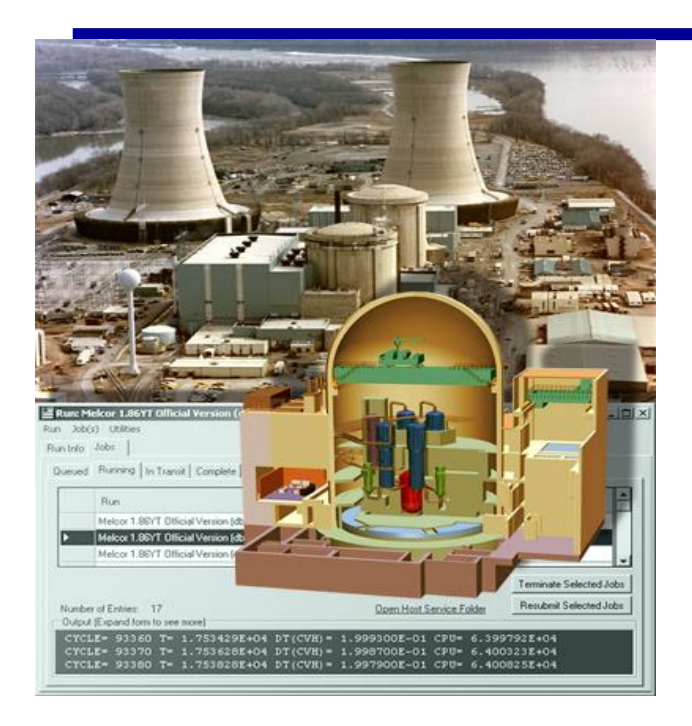

### **Class Chemistry and Chemisorption in the RN Package**

**Presented by Jesse Phillips [jphill@sandia.gov](mailto:llhumph@sandia.gov)**

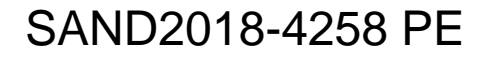

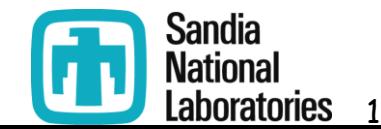

**EMUG 2018 Workshop**

#### RN Class Chemistry and Chemisorption

- The following topics are discussed –Class Chemistry Model
	- May be used to simulate adsorption, chemisorption, and reactions for **Vapors**
		- Limits classes for consideration (available vapor mass is dominantly Class 2, 4, 16)
	- General class reaction and transfer modeling
	- User may specify reaction rate constant or deposition velocity
	- –Chemisorption Model
		- Rate equations for vapor species

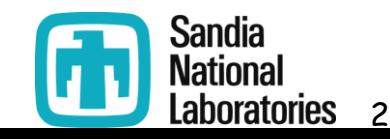

# Class Chemistry Modeling

• Class reactions

–First-order reversible reaction

 $-Gas$ -phase in State C to  $C_1$  on a surface (mass transport)

$$
\frac{dM_c}{dt} = -\left(\frac{k_m A/V}{k_m A/V + k_f}\right) \left(k_f M_c - k_r M_{C1}\right)
$$

where

 $\mathsf{K}$ r

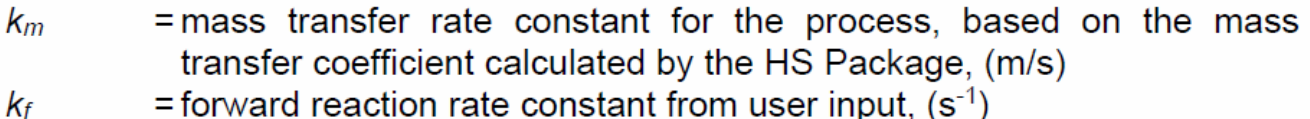

- = forward reaction rate constant from user input,  $(s^{-1})$
- = reverse reaction rate constant from user input,  $(s^{-1})$
- = surface-to-volume ratio, where the surface area is that for the reaction  $A/V$ and the volume is that of the control volume  $(m^{-1})$ .

–Deposition velocity

$$
\frac{dM_c}{dt} = -V_d (A/V)C = -\frac{dM_{c1}}{dt}
$$

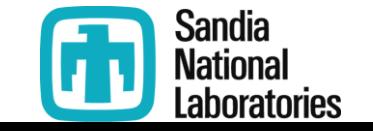

3

# Class Chemistry Modeling

- Only function in user-specified control volumes
- •Surfaces that may contribute: Heat structures, pools, and aerosols
	- –Heat structure may be disabled in case of film through a flag
- Reaction energies may also be specified
	- –Energy is deposited to the HS, pool, or atmosphere , i.e., the RN class host

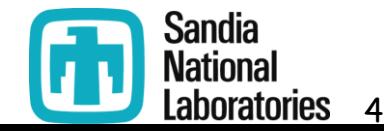

# Class Chem. – Class Transfers

• No checks

- –Transfers are arbitrarily imposed by the user
- –Class and locations may be changed for aerosols and/or vapors assuming fast reaction

$$
M_{from, t+\Delta t} = M_{from, t} - \frac{dM}{dt} \Delta t
$$

$$
M_{t\sigma, t+\Delta t} = M_{t\sigma, t} + \frac{dM}{dt} \Delta t
$$

–Example of arbitrary nature:

• Class A in pool becomes Class B on given HS at a set rate

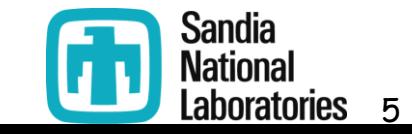

# Input Example

ţ ant stame

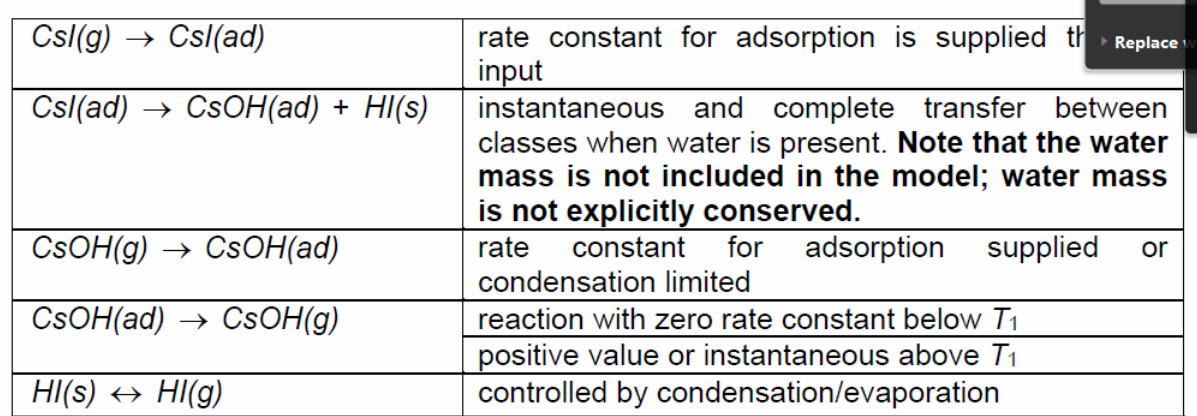

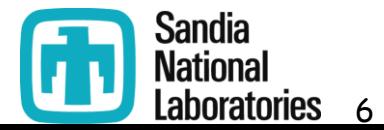

# Chemisorption Model

- •Only function with Vapors
- •6 chemisorption classes

$$
\frac{dM_{ij}}{dt} = A_i k_{ij} C_j \tag{2.134}
$$

 $M_{ii}$ = mass of species *j* chemisorbed on surface  $i$  (kg) = area of surface  $i$  (m<sup>2</sup>)  $A_i$ = chemisorption coefficient of species *j* on surface *i* (m/s) kii

= concentration of species *i* in atmosphere ( $\text{kg/m}^3$ )  $C_i$ 

The mass chemisorption coefficient  $k_{ii}$  is temperature dependent and is given as

$$
k_{ij} = a_{ij} e^{-E_{ij}/RT_i}
$$
 (2.135)

where

 $a_{ii}$  $E_{ij}$ 

 $T_i$ 

R

- = chemisorption coefficient for species *j* on surface type *i* (m/s)
- $=$  activation energy for species *j* on surface type *i* (J/kg)
- = temperature of surface  $i(K)$
- $=$  universal gas constant (8314 J/kg-K)

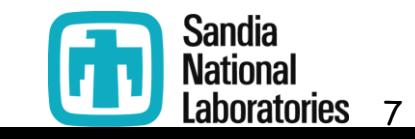

# Chemisorption Model - Defaults

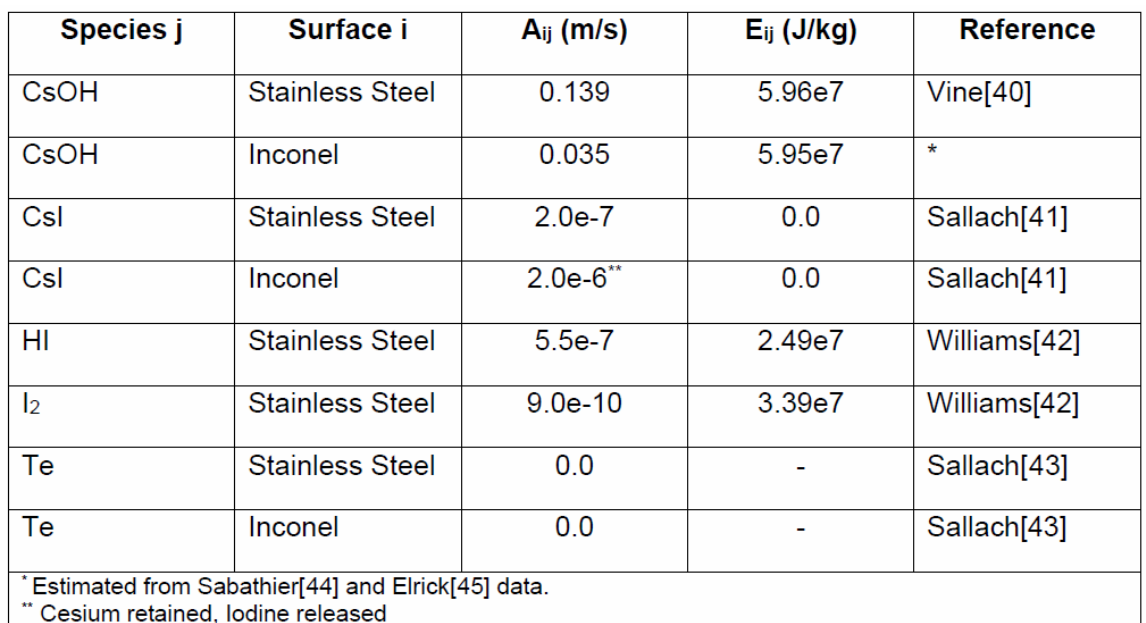

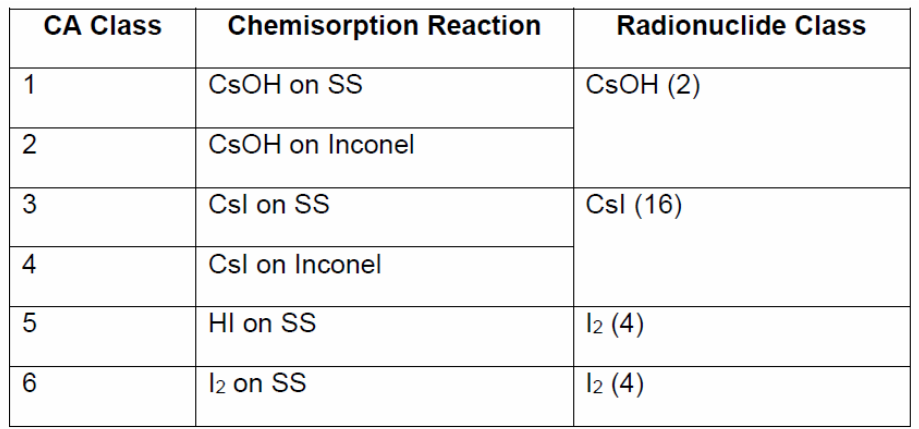

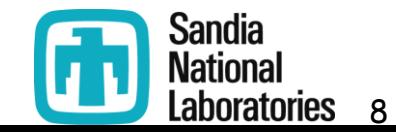

# Chemisorption Model

- •While Inconel is present, a default material must be defined in the material package before it can be used
	- –So Inconel is ready, but not available
	- –User specified material doesn't function with the chemisorption
		- If user defines a unique stainless steel, they may wish to consider redefining the default stainless steel to maintain chemisorption

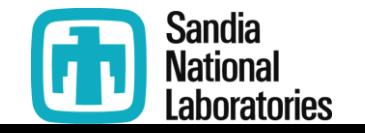

9

# CsI Chemisorption

- CsI upon chemisorption is results in CsOH being augmented and iodine mass being released as  $I_2$ (Class 4).
	- –CsI mass will report zero chemisorption mass due to this transfer of mass to CsOH (Class 2).
	- –CsOH must be active to receive mass.

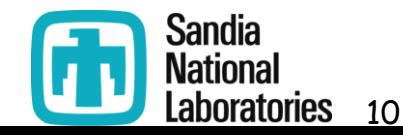

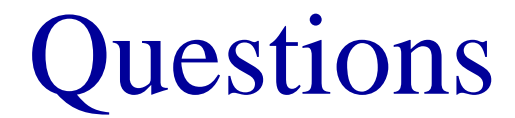

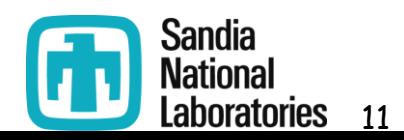

**EMUG 2018 Workshop**